**Photoshop CC 2014 Free Download For PC**

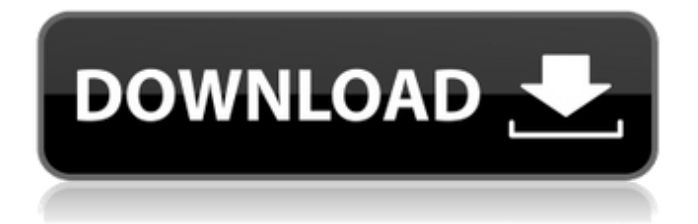

### **Photoshop CC 2014 Crack + With Keygen [32|64bit]**

Tip To get started with Photoshop, you should read through the many tutorials available. To visit them, go to . For the more experienced user, you can also read the Adobe Photoshop User Guide available at . # Getting Expert Help As you go through the Photoshop tutorials on the Internet, it's pretty clear that Photoshop is not intended as a beginners' tool, because most of the steps involve fairly complex actions, such as slicing an image, moving layers around, and combining layers. But if you need extra help, you can come to a free online forum that offers advice on how to use many of Photoshop's features. Visit Adobe's Photoshop Help site at . Most of the pages offer links to the many available tutorials that cover different topics, including: \* \*\*Training and Help\*\*. Here you'll find a how-to that demonstrates how to make a given Photoshop action, such as retouching a portrait. In the Introduction section, you find how-to steps for creating actions and moving and organizing layers. \* \*\*Photoshop Tips\*\*. Here, too, you'll find tutorials on how to use many of Photoshop's features. For example, you can see how to create wireframe drawing from a selection (either you create the selection or your computer does) or you can

#### **Photoshop CC 2014 Crack+ With License Key PC/Windows**

Most of the features and features are available in the paid versions, Elements and Elements CC. However, most features are available in the free versions as well, and features like "themes" are available with Elements CC, but not Elements. For anyone looking for information on the differences between PS Elements and Photoshop, this article can help you to find the answer. In this article, we will be discussing about the basic differences between the two applications and how they work. Adobe Photoshop Elements vs Photoshop There are two main versions of Photoshop, namely Photoshop and Photoshop Elements. They are easy to confuse with a basic knowledge of the software. The first mistake is to assume that Photoshop is the Photoshop Photography Edition. This is the actual name of the software, but it is not exclusively for the editing of photos. It is for graphics editing as well. However, the name Photoshop has generally been applied to the software with the function of photo editing. To avoid this confusion, we will call Photoshop Elements the Photoshop Photography Edition. Adobe Photoshop Elements This is the software for the editing, modification, and conversion of images. It works both online and offline. It is easy to learn, and most of the users can use it. It is a simple graphical program. Photoshop Elements is very intuitive. It is not only for the computer but also for mobile. It can work on smartphones and tablets. The editing of photo and artwork is an essential part of the software. However, there are some other functions such as the making of scrapbooks, presentations, and web designs. You can use Photoshop Elements to create: Graphics for applications, brochures, logos, flyers and posters. Designs for websites, apps and mobile apps. Layout graphics. Photo editing. Photo retouching. Photo compositing. Video editing. Making graphics, animations, design, and web content. Making graphics. Making your work on the web more attractive. Making your work on the web more attractive with high-resolution files. Making drawings, photos, images, and artwork more attractive on the web. Adobe Photoshop CC This is the most popular version of Photoshop. You can also create graphics with this software. It is very easy to 388ed7b0c7

# **Photoshop CC 2014 [Mac/Win]**

Q: Java Minecraft: Tile Type in C# I am working on a Java implementation of Minecraft. I have discovered that the GetBlockType returns a byte value when calling GetBlock. What is the byte value supposed to mean? This would be some sort of representation of the tile type in minecraft? Example: Blocks.end:115 I am trying to use the GetBlockType to make sure my world is storing the block types correctly, public class SysUtils { public static void main(String[] args) throws IOException { File file = new File("test.minecraft"); file.getParentFile().mkdirs(); FileInputStream fileInputStream = new FileInputStream(file); FileOutputStream fileOutputStream = new FileOutputStream(file); GZIPOutputStream gzipOutputStream = new GZIPOutputStream(fileOutputStream); // Read all the data from the player's file. byte[] data: data = new byte[(int) file.length()]: fileInputStream.read(data); // Define the blocks. int[] tiles = new int[6]; tiles[0] = 0; tiles[1] = 1; tiles[2] = 2; tiles[3] = 3; tiles[4] = 4; tiles[5] = 5; // Build the world. MinecraftWorld world = new MinecraftWorld(tiles); world.readPlayerData(fileInputStream, data); // Write the world. world.writePlayerData(gzipOutputStream

#### **What's New In Photoshop CC 2014?**

Windows 10 will gain multilingual support with Russian language's customized Windows Store. This is the latest feature that will support Russian and will be shipped with all Windows 10 currently released. Windows 10 will be available in three different languages in the present. It includes the language used for the operating system's user interface (English), the language used for the operating system's installed applications (More than 100), and the language used for non-Englishlanguage programs (more than 100). Windows 10 will be available in other languages in the future. In particular, adding support for a specific language won't take much time. However, it will still be available only in each language. Additionally, Windows 10 will get support for more than 100 additional languages. To add more languages, Microsoft has received approval from every country's government to add the new languages to Windows 10. Features: This feature lets you manage all the settings of your PC from the PC. You can manage all your running apps, background tasks, and live tiles from the new PC Dashboard. This feature provides your mobile devices with Web browsing, email, and social networking services. This feature also lets you share the contents with your friends on your social networks. This feature enables you to synchronize your essential data across all your PC-enabled devices. This feature allows you to see your phone's text messages in the PC. This feature also enables you to sync your calendars and contact lists and can move your email data to the desktop. This feature lets your PC users to share their Outlook calendar and to-do lists. It can also be used to share your address book and contact lists from your PC to your mobile phone. Windows Live Essentials (formerly Windows Live) is an all-in-one package of email, instant messaging, and web-based services that included email, organizer, calendar, and contacts from Microsoft. This service lets you share your content from your desktop to your mobile devices. Through the cloud connectivity, you can move your photos, music, videos, and documents, and vice versa. The Windows Store was a place where software can be installed and purchased, whereas the Microsoft Store is a cloud-based store where all digital products, including applications, games, books, and movies, are accessible. This feature is available on all devices running Windows 10. It includes additional features that allow users to get the latest updates of all apps automatically, keep updates for the apps

# **System Requirements:**

Supported OS : Windows XP, Vista, 7, 8, 8.1, 10 (32-bit and 64-bit) : Windows XP, Vista, 7, 8, 8.1, 10 (32-bit and 64-bit) Processor : Intel Pentium III 800 MHz / AMD Athlon XP 1200 MHz or faster : Intel Pentium III 800 MHz / AMD Athlon XP 1200 MHz or faster Memory : 512 MB RAM : 512 MB RAM Graphics : DirectX 9.0c compatible video card, 128 MB or more : DirectX 9

<https://2z31.com/photoshop-cc-2018-keygen-crack-setup-with-full-keygen/> <https://egypt-aquarium.com/advert/photoshop-2022-version-23-2-crack-file-only-full-product-key/> <http://cyclades.in/en/?p=90319> <http://yahwehtravels.com/?p=2747> [https://makeupshopbynaho.com/wp](https://makeupshopbynaho.com/wp-content/uploads/2022/07/Adobe_Photoshop_2021_Version_2242.pdf)[content/uploads/2022/07/Adobe\\_Photoshop\\_2021\\_Version\\_2242.pdf](https://makeupshopbynaho.com/wp-content/uploads/2022/07/Adobe_Photoshop_2021_Version_2242.pdf) <https://shobaddak.com/wp-content/uploads/2022/07/frewwakl-1.pdf> <https://demo.udeclass.com/blog/index.php?entryid=8388> [https://trello.com/c/DVzJfynW/43-adobe-photoshop-2021-version-2241-crack-with-serial-number-free](https://trello.com/c/DVzJfynW/43-adobe-photoshop-2021-version-2241-crack-with-serial-number-free-download-mac-win)[download-mac-win](https://trello.com/c/DVzJfynW/43-adobe-photoshop-2021-version-2241-crack-with-serial-number-free-download-mac-win) <https://fernrocklms.com/blog/index.php?entryid=5066> <https://www.colorado.edu/cedar/system/files/webform/photoshop-2022.pdf> [https://www.riseupstar.com/upload/files/2022/07/ZM17DDnNeKMecEgdIMfg\\_05\\_49b2835e16d8979ee](https://www.riseupstar.com/upload/files/2022/07/ZM17DDnNeKMecEgdIMfg_05_49b2835e16d8979eec452413556b90c8_file.pdf) [c452413556b90c8\\_file.pdf](https://www.riseupstar.com/upload/files/2022/07/ZM17DDnNeKMecEgdIMfg_05_49b2835e16d8979eec452413556b90c8_file.pdf) <http://fritec-doettingen.ch/?p=24288> [https://www.cameraitacina.com/en/system/files/webform/feedback/photoshop-2021-version-225\\_1.p](https://www.cameraitacina.com/en/system/files/webform/feedback/photoshop-2021-version-225_1.pdf) [df](https://www.cameraitacina.com/en/system/files/webform/feedback/photoshop-2021-version-225_1.pdf) [https://delicatica.ru/2022/07/05/photoshop-2021-version-22-0-1-activation-code-with-keygen-for](https://delicatica.ru/2022/07/05/photoshop-2021-version-22-0-1-activation-code-with-keygen-for-windows-updated-2022/)[windows-updated-2022/](https://delicatica.ru/2022/07/05/photoshop-2021-version-22-0-1-activation-code-with-keygen-for-windows-updated-2022/) <https://www.cakeresume.com/portfolios/adobe-photoshop-2022-crack-mega-pc-windows-up> <http://lanater.yolasite.com/resources/Adobe-Photoshop-CC-2019-Product-Key---Free-Latest.pdf> [https://trustymag.com/adobe-photoshop-2020-version-21-mem-patch-activation-code-with-keygen](https://trustymag.com/adobe-photoshop-2020-version-21-mem-patch-activation-code-with-keygen-free-latest/)[free-latest/](https://trustymag.com/adobe-photoshop-2020-version-21-mem-patch-activation-code-with-keygen-free-latest/) <http://fokusparlemen.id/?p=26291> [https://www.northfieldnh.org/sites/g/files/vyhlif6621/f/pages/news\\_july.pdf](https://www.northfieldnh.org/sites/g/files/vyhlif6621/f/pages/news_july.pdf) [https://sharingourwealth.com/social/upload/files/2022/07/qnbYcSQnDdpZMTaUYytM\\_05\\_49b2835e16](https://sharingourwealth.com/social/upload/files/2022/07/qnbYcSQnDdpZMTaUYytM_05_49b2835e16d8979eec452413556b90c8_file.pdf) [d8979eec452413556b90c8\\_file.pdf](https://sharingourwealth.com/social/upload/files/2022/07/qnbYcSQnDdpZMTaUYytM_05_49b2835e16d8979eec452413556b90c8_file.pdf) [https://www.onlineusaclassified.com/advert/best-seo-company-in-noida-seo-services-agency-in](https://www.onlineusaclassified.com/advert/best-seo-company-in-noida-seo-services-agency-in-noida/)[noida/](https://www.onlineusaclassified.com/advert/best-seo-company-in-noida-seo-services-agency-in-noida/) <https://ilmercatino.tv/wp-content/uploads/2022/07/daephi.pdf> <http://goldeneagleauction.com/?p=46470> [http://marqueconstructions.com/2022/07/05/photoshop-2021-version-22-1-0-crack-serial-number](http://marqueconstructions.com/2022/07/05/photoshop-2021-version-22-1-0-crack-serial-number-serial-key-download-mac-win/)[serial-key-download-mac-win/](http://marqueconstructions.com/2022/07/05/photoshop-2021-version-22-1-0-crack-serial-number-serial-key-download-mac-win/) <https://www.thebtn.tv/system/files/webform/erbezad678.pdf> <https://s4academy.s4ds.com/blog/index.php?entryid=3239> [https://thehomeofheroes.org/adobe-photoshop-2021-version-22-4-3-crack-mega-lifetime-activation](https://thehomeofheroes.org/adobe-photoshop-2021-version-22-4-3-crack-mega-lifetime-activation-code-pc-windows-latest/)[code-pc-windows-latest/](https://thehomeofheroes.org/adobe-photoshop-2021-version-22-4-3-crack-mega-lifetime-activation-code-pc-windows-latest/) [https://www.dreessen.info/highlights/photoshop-cc-2019-version-20-crack-file-only-patch-with-serial](https://www.dreessen.info/highlights/photoshop-cc-2019-version-20-crack-file-only-patch-with-serial-key-mac-win-latest)[key-mac-win-latest](https://www.dreessen.info/highlights/photoshop-cc-2019-version-20-crack-file-only-patch-with-serial-key-mac-win-latest) [http://wieprefdext.yolasite.com/resources/Adobe-Photoshop-CC-Crack-Full-Version--Free-](http://wieprefdext.yolasite.com/resources/Adobe-Photoshop-CC-Crack-Full-Version--Free-Latest-2022.pdf)[Latest-2022.pdf](http://wieprefdext.yolasite.com/resources/Adobe-Photoshop-CC-Crack-Full-Version--Free-Latest-2022.pdf)

<https://www.thegrangegroup.com/sites/default/files/webform/Adobe-Photoshop-eXpress.pdf>